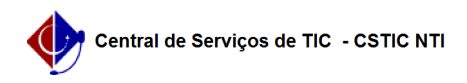

## [como fazer] Como fazer uma requisição de compra?

22/07/2024 12:59:44

## **Imprimir artigo da FAQ**

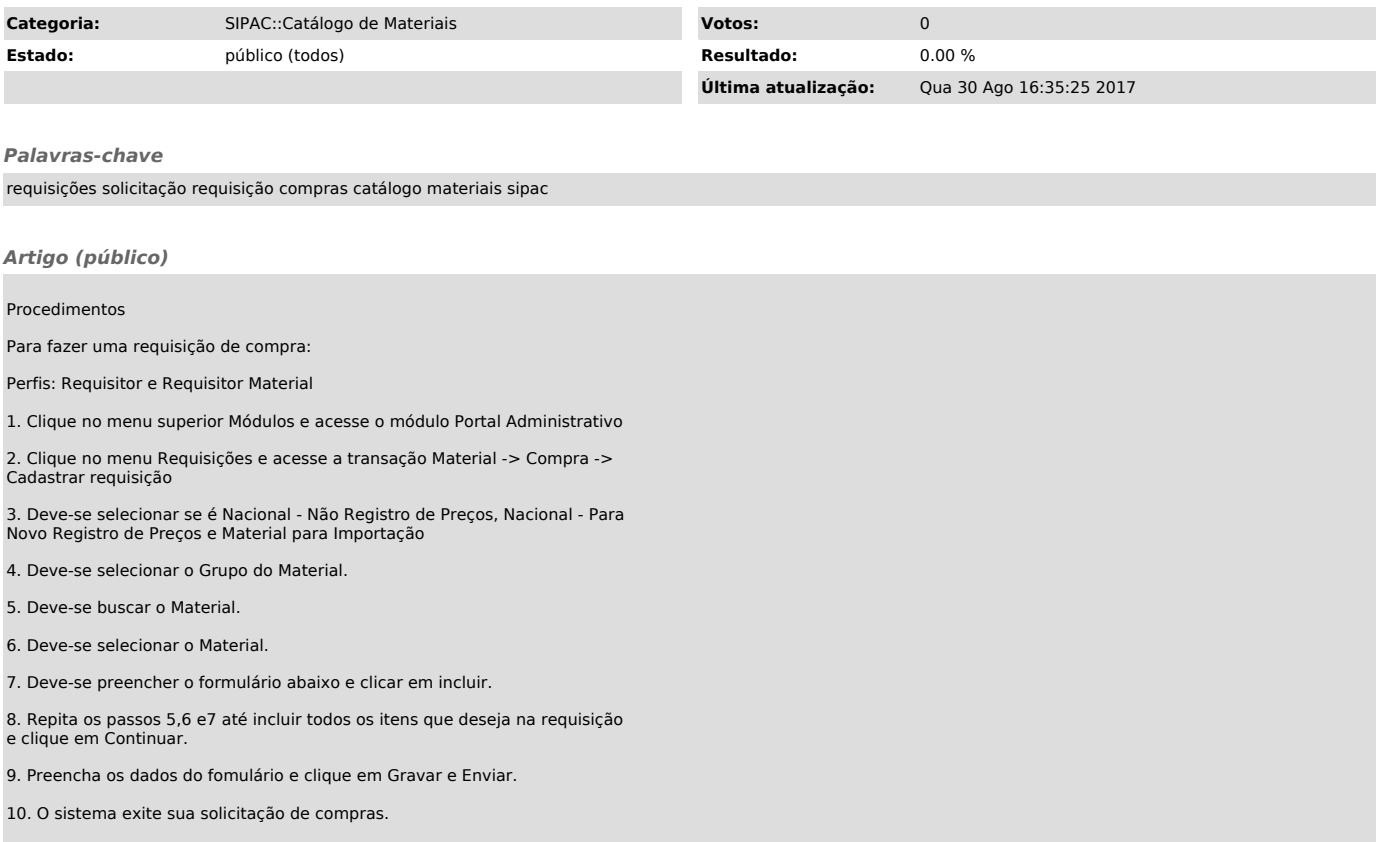